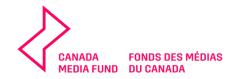

# CMF INTERACTIVE DIGITAL MEDIA PRODUCTION PROGRAMS

# 2024-2025

Please review this guide which includes tips to complete the **Dialogue Application Form used for the programs listed below:** 

- Innovation and Experimentation Program
- Commercial Projects Program

Please contact our Coordination team at <u>cmf.fmc.coordination@telefilm.ca</u> if you have any questions.

Prior to submitting your application, you should be familiar with the CMF Guidelines of the applicable funding program and the corresponding CMF Reference documents and Business Policies available on the CMF website under the Programs page at <u>www.cmf-fmc.ca</u>.

Complete all information requested and include all required documentation with your application. Please note Applicants will not receive an acknowledgement letter (complete and/or incomplete) from the CMF Program Administrator I Telefilm Canada. Applications will instead be assigned to Business Analysts upon receipt and missing information may be requested as needed.

For inquiries relating to the application process, the CMF Guidelines and Business Policies and/or the status of your CMF funding application, please contact our Coordination Team at <a href="mailto:coordination@telefilm.ca">conf.fmc.coordination@telefilm.ca</a>

The following pages include a copy of the Application Form. **Pay attention to the highlighted helpful tips and Appendices**. Note that all sections in **red** are fields that must be filled out in order to submit your application.

 $\rightarrow$  To save and continue later, click SAVE at the bottom of the page.

→ To retrieve a saved and not yet submitted application form, click on Tasks and then on Complete Application I Compléter la demande.

Thank you for reading this Guide. Please keep in mind that the Dialogue Application Form can be updated from time to time and not all sections may be identical to what you see below.

Please do not hesitate to contact our Coordination team for any questions cmf.fmc.coordination@telefilm.ca

# **Complete Application**

## IMPORTANT: This application will be deleted if not submitted within 60 days from the date it was started.

#### Summary

| Program CMF IDM - Production          | Application Year 2024-2025                                                                                                    |
|---------------------------------------|----------------------------------------------------------------------------------------------------|
|                                       | Need help? Please review our Guide                                                                                                    |
| ▲ Applicant                           |                                                                                                    |
| One or more required fields are empty |                                                                                                    |
| Select Applicant Company              | Correspondence Language                                                                                                    |
| Select                                | <ul> <li><i>→</i></li> <li><i>→</i></li> </ul>                                                                                                    |
| A value is required                   | A value is required                                                                                                    |
|                                       | Are you applying on behalf of a company to be incorporated?                                                                                                    |
|                                       | Select •                                                                                                    |
|                                       | A value is required                                                                                                    |
|                                       | Do the Applicant, the Co-Applicant and/or their parent company have a director or shareholder that is<br>not a Canadian citizen or a director or shareholder that has been a permanent resident for more than<br>4 years? |
|                                       | Select •                                                                                                    |
|                                       | A value is required                                                                                                    |
|                                       | Applicant(s) is/are a Canadian                                                                                                    |
|                                       | Select •                                                                                                    |
|                                       | A value is required                                                                                                    |
|                                       | Does this application meet the definition of a Diverse Community (Key Personnel) Project as set out in<br>Appendix A?                                                                                                    |
|                                       | Select •                                                                                                    |
|                                       | A value is required                                                                                                    |

#### **A** Contacts

| Contact Type                   | Name (last name, first name) | Email | Phone Number |  |
|--------------------------------|------------------------------|-------|--------------|--|
| Contact for all correspondence |                              |       |              |  |
| Publicity contact              |                              |       |              |  |

#### 

One or more required fields are empty

| Co-Applicant                                                                                         | Contract Signatory Name | Email for Official Notifications                                                                                                    | % of Rights | Remove |
|----------------------------------------------------------------------------------------------------|-------------------------|----------------------------------------------------------------------------------------------------|-------------|--------|
|                                                                                                    | and the percentage of   | company co-holding the rights to the project, its<br>of rights held according to the co-production ag<br>ing with subcontractors, do not add their name | reement.    |        |
| O Add                                                                                                |                         |                                                                                                    |             |        |
| ▲International Coproducti                                                                            | ion                     |                                                                                                    |             |        |
| One or more required fields are empty                                                                |                         |                                                                                                    |             |        |
| Is this an international coproduction?<br>Yes No<br>A value is required<br>A Previous Application(s) |                         | an international codevelopment or coproductic<br>quirement of the <u>Framework for International</u><br>available on the CMF 's website.                |             |        |

•

| Select   A value is required                                     | Select A value is required                        |
|------------------------------------------------------------------|---------------------------------------------------|
|                                                                  |                                                   |
| Has the Project been submitted for Pre-application Consultation? | Has the Project previously been submitted to CMF? |
| One or more required fields are empty                            |                                                   |
|                                                                  |                                                   |

#### A Project

| One or more required                                                | fields are empty      |                                                                                                    |                                                                                                    |                                                                      |  |  |  |
|---------------------------------------------------------------------|-----------------------|----------------------------------------------------------------------------------------------------|----------------------------------------------------------------------------------------------------|----------------------------------------------------------------------|--|--|--|
| Title                                                               |                       |                                                                                                    | Do you have a functioning prototype?                                                                                                    |                                                                      |  |  |  |
|                                                                     |                       | Select                                                                                                    |                                                                                                    |                                                                      |  |  |  |
| A value is required                                                 |                       |                                                                                                    | A value is required                                                                                                    |                                                                      |  |  |  |
| Previous Title(s) (if app                                           | licable)              |                                                                                                    | Business Model                                                                                                    |                                                                      |  |  |  |
|                                                                     |                       |                                                                                                    | Select                                                                                                    | •                                                                    |  |  |  |
| Content Type                                                        |                       |                                                                                                    | A value is required                                                                                                    |                                                                      |  |  |  |
| Select                                                              |                       | •                                                                                                    | Number of paid positions on th                                                                                                    | e Project                                                            |  |  |  |
| A value is required                                                 |                       |                                                                                                    |                                                                                                    |                                                                      |  |  |  |
| Delivery Method                                                     |                       | ormation on the Content Type, Delivery Method and<br>n Type, please visit the Innovation and Experimentation                            | A value is required                                                                                                    |                                                                      |  |  |  |
| Select                                                              | Program's             | page at <u>www.cmf-fmc.ca</u> to find the Digital Media<br>Definitions.                                                                 | % Canadian Costs                                                                                                    |                                                                      |  |  |  |
| A value is required                                                 | -                     |                                                                                                    |                                                                                                    |                                                                      |  |  |  |
| Presentation Type                                                   |                       |                                                                                                    | A value is required                                                                                                    |                                                                      |  |  |  |
| Select                                                              |                       | •                                                                                                    | Distribution Platform(s)                                                                                                    |                                                                      |  |  |  |
| A value is required                                                 |                       |                                                                                                    | Select                                                                                                    | •                                                                    |  |  |  |
| Language                                                            |                       | t if you select English-French, the project                                                                                             | A value is required                                                                                                    |                                                                      |  |  |  |
| Select                                                              | end user, a           | nade available in both languages to the                                                                                                 | Self Distribution                                                                                                    |                                                                      |  |  |  |
| A value is required                                                 | deli                  | verables in both languages.                                                                                                    |                                                                                                    |                                                                      |  |  |  |
| Website URL                                                         |                       |                                                                                                    | And / Or<br>Third Party Publisher/Distribut                                                                                                    | or                                                                   |  |  |  |
|                                                                     |                       | Since this is a mandatory field, if you                                                                                                 |                                                                                                    |                                                                      |  |  |  |
| For example, http://www.n                                           | myprojectsite.ca      | currently do not have a website URL please<br>copy the example provided                                                                 | Prototyping Pinan-line August                                                                                                    | ion Number (if applicable)                                           |  |  |  |
| A value is required                                                 |                       | http://www.myprojectsite.ca in the field.                                                                                               | Prototyping Financing Applicat                                                                                                    | ion Number (if applicable)                                           |  |  |  |
| Target Audience                                                     |                       |                                                                                                    |                                                                                                    |                                                                      |  |  |  |
| Select                                                              |                       | •                                                                                                    | Conceptualization Financing A                                                                                                    | oplication Number (if applicable)                                    |  |  |  |
| A value is required                                                 |                       |                                                                                                    |                                                                                                    |                                                                      |  |  |  |
| Description (500 charac                                             | cters or less)        |                                                                                                    | Does this Project include or ref                                                                                                    | lect storylines, main characters or subject matter related to one or |  |  |  |
|                                                                     |                       |                                                                                                    | more of the following Sovereignty- and Equity-Seeking Communities?                                                                                      |                                                                      |  |  |  |
|                                                                     |                       |                                                                                                    | Select                                                                                                    |                                                                      |  |  |  |
|                                                                     |                       |                                                                                                    | This question is for statistical and analytical purposes only. The definition of Sovereignty- and Equity-Seeking<br>Communities is found in Appendix A. |                                                                      |  |  |  |
| A value is required                                                 |                       | (1)                                                                                                    | A value is required                                                                                                    |                                                                      |  |  |  |
| Materials to be deliver                                             | ed at the Final Co    | sts stage for this Application                                                                                                    |                                                                                                    |                                                                      |  |  |  |
| List the deliver:                                                   | ables that you will d | o with the proposed budget for the requested activity only                                                                              |                                                                                                    |                                                                      |  |  |  |
|                                                                     |                       | e end of the proposed project as part of this request if it is funded.                                                                  |                                                                                                    |                                                                      |  |  |  |
| A under the state of the                                            |                       |                                                                                                    |                                                                                                    |                                                                      |  |  |  |
| A value is required                                                 |                       |                                                                                                    |                                                                                                    |                                                                      |  |  |  |
| Please indicate any of t                                            | the following that    | you plan to undertake in the course of your Project.                                                                                    |                                                                                                    |                                                                      |  |  |  |
| Select                                                              |                       | -                                                                                                    |                                                                                                    |                                                                      |  |  |  |
|                                                                     | the use of unsustair  | nt more environmentally-sustainable practices and cleaner<br>nable resources – in the development, production and exploitation of       |                                                                                                    |                                                                      |  |  |  |
| A value is required                                                 |                       |                                                                                                    | Parity and Diversity on particul                                                                                                    | seesement Criteria                                                   |  |  |  |
| ▲ Key Personne                                                      |                       | OTE: Only paid positions will count towards the evaluation of l<br>listed under section 5 of the Guidelines. <u>Information provide</u> | ed in the Project's budget will take                                                                                                    | precedence.                                                          |  |  |  |
|                                                                     |                       |                                                                                                    |                                                                                                    |                                                                      |  |  |  |
| Please add at least 1 ke                                            | ey person.            |                                                                                                    |                                                                                                    |                                                                      |  |  |  |
| Role                                                                |                       | PERSONA-ID Number (if applicable)                                                                                                    | Name (last name, first name)                                                                                                    | Citizenship                                                          |  |  |  |
|                                                                     |                       | Eligibility to the CMF Equity and Inclusion ini<br>reported by the individuals in their PERSO                                           |                                                                                                    |                                                                      |  |  |  |
|                                                                     |                       | Applicants should look at the specific requ                                                                                             | uirements of each Program's Gu                                                                                                    | uidelines and ensure that                                            |  |  |  |
| 🔁 Add                                                               |                       | the PERSONA-ID numbers of all relevant<br>Directors an                                                                                  | individuals are included in the<br>d Shareholders sections.                                                                                             | Key Personnel and the                                                |  |  |  |
| ▲ Directors and                                                     | d Sharehold           | ers                                                                                                    |                                                                                                    |                                                                      |  |  |  |
| One or more required                                                | fields are empty      |                                                                                                    |                                                                                                    |                                                                      |  |  |  |
| Role                                                                |                       | PERSONA-ID Number (if applicable)                                                                                                    | Name (last name, first name)                                                                                                    | Citizenship                                                          |  |  |  |
| Corporate Director Enter all Corporate Director(s) and all ultimate |                       |                                                                                                    | Select                                                                                                    |                                                                      |  |  |  |
| Shareholder                                                         |                       | Applicant (and Co-Applicant                                                                                                    |                                                                                                    | Select                                                               |  |  |  |
| O Add                                                               |                       | Intermediary shareholder companies should                                                                                               | not be entered in this section.                                                                                                    | I                                                                    |  |  |  |

### CMF Financing Program(s)

| Source of CMF Financing                                                      |                                                             | Туре           | Туре                                                                                                    |                                                                                            |                               | Requested Amount (CAD)                                           |          |
|------------------------------------------------------------------------------|-------------------------------------------------------------|----------------|----------------------------------------------------------------------------------------------------|--------------------------------------------------------------------------------------------|-------------------------------|------------------------------------------------------------------|----------|
| Select                                                                       |                                                             | - Investm      | nvestment 💌                                                                                                    |                                                                                            |                               |                                                                  | ×        |
| Select                                                                       |                                                             |                |                                                                                                    |                                                                                            |                               |                                                                  | _        |
| CMF Commercial Projects Program Select the funding program from              |                                                             |                | Enter the amount requested from the CMF. A single project may receive Conceptualization,                                                                                                    |                                                                                            |                               |                                                                  |          |
| CMF Innovation and Experimentation Program the pull-down menu                |                                                             |                | Prototyping and Production support from either the Innovation and Experimentation or<br>Commercial Projects Programs, either alone or in combination with each other, but <b>in no case</b> |                                                                                            |                               |                                                                  |          |
| Y Financial Structure     Applicants receive                                 |                                                             |                |                                                                                                    | eive funding in an ar                                                                      | nount appropriate to the need | a single Project. Successful<br>ds of the Project and subject to |          |
| Source See Appendix 1                                                        |                                                             |                |                                                                                                    | num Contribution of the lesser of 75% of the Project's Eligible Costs or \$1.5<br>million. |                               |                                                                  |          |
| Canada Media Fund                                                            | CMF                                                         |                |                                                                                                    | >                                                                                          |                               | 0.00                                                             |          |
| CMF Conceptualization Advance                                                | CMF                                                         | Investment     |                                                                                                    | 1                                                                                          |                               | 0.00                                                             |          |
| CMF Prototyping Advance                                                      | CMF                                                         | Investment     |                                                                                                    | ×                                                                                          |                               | 0.00                                                             |          |
| Total                                                                        |                                                             |                |                                                                                                    |                                                                                            |                               | 0.00                                                             |          |
| ● Add                                                                        |                                                             |                |                                                                                                    |                                                                                            |                               |                                                                  |          |
| ~Budget/Final Costs                                                          |                                                             |                | The F                                                                                                    | inancial Structur                                                                          | e total must equal the to     | otal amount of the Budget                                        | / Final  |
| Dated                                                                        |                                                             |                | Cost                                                                                                    | ts below and of the                                                                        | Budget submitted as p         | part of the Required Docur                                       | nents    |
| mm/dd/yyyy 🗰                                                                 |                                                             |                |                                                                                                    |                                                                                            |                               |                                                                  |          |
| Category                                                                     |                                                             |                |                                                                                                    |                                                                                            |                               | Budget - Cana                                                    | da (CAD) |
| A - Producer                                                                 |                                                             |                |                                                                                                    |                                                                                            |                               |                                                                  |          |
| B - Team Labour Expenses                                                     | Enter the Budget Summar<br>completed Excel Budget ten       | nplate to be s | ubmitted                                                                                                    |                                                                                            |                               |                                                                  |          |
| C - Equipment and Materials                                                  | in the Required Docu                                        |                |                                                                                                    |                                                                                            |                               |                                                                  |          |
| D - Exploitation ; marketing ; promotion and publicity                       | The Budget template is av<br>website                        |                | e CMF                                                                                                    |                                                                                            |                               |                                                                  |          |
| E - Administration                                                           | Make sure to use the correct<br>the program activity and th |                |                                                                                                    |                                                                                            |                               |                                                                  |          |
| F - Corporate Overhead                                                       | Please carefully read the notes                             |                |                                                                                                    |                                                                                            |                               |                                                                  |          |
| G - Contingency                                                              |                                                             |                |                                                                                                    |                                                                                            |                               |                                                                  |          |
| H - Conceptualization and/or Prototyping Costs (if fina                      | nced by CMF)                                                |                |                                                                                                    |                                                                                            |                               |                                                                  |          |
| Total                                                                        |                                                             |                |                                                                                                    |                                                                                            |                               |                                                                  | 0.00     |
| ~ Related Party Transactions and                                             | Internal Costs                                              |                |                                                                                                    |                                                                                            |                               |                                                                  |          |
| No Related Party Transactions                                                |                                                             |                |                                                                                                    |                                                                                            |                               |                                                                  |          |
| It is not necessary to fill o                                                | out the Related Party                                       |                |                                                                                                    |                                                                                            |                               |                                                                  |          |
| Budget Line is successful your Analyst will to you to fill out this section. | Transactions section at time of Application. If the Project |                | Company or                                                                                                    | Amoun<br>(CAD                                                                              |                               | Related Party Reference<br>Number                                |          |
| Related Party II                                                             | ansaeliuns .                                                | No iter        | ns available                                                                                                    |                                                                                            |                               |                                                                  |          |
|                                                                              |                                                             |                |                                                                                                    |                                                                                            |                               |                                                                  |          |
| G Add                                                                        |                                                             |                |                                                                                                    |                                                                                            |                               |                                                                  |          |

#### ~ Schedule

| Item                                                                                                    | Date                                                                                                    |  | Description |      |  |  |
|----------------------------------------------------------------------------------------------------|----------------------------------------------------------------------------------------------------|--|-------------|------|--|--|
| Final release                                                                                                    | mm/dd/yyyy                                                                                                    |  |             |      |  |  |
| Add Click on +Add to add milestones to the schedule according to the instructions in Appendix 2.                                                                                                    |                                                                                                    |  |             |      |  |  |
| Visit the Programs page at www.cmf-fmc.ca to find the list of required documents.                                                                                                    |                                                                                                    |  |             |      |  |  |
| The maximum file size allowed is 25MB. Documents too large are highlighted in r       Document <b>O</b> Website URL <b>O</b>                                                                                                    | Description 😡                                                                                                    |  |             | Туре |  |  |
| Please carefully review the Program's List of Required Documents, including the <u>helpful tips on nomenclature of documents</u> .<br><u>Having a Description</u> and selecting a Type that makes sense to each Required Document uploaded in your Application Form <u>will ensure proper analysis of your project</u> .<br><u>Click +Add and upload each required document separately</u> . The system will not provide a warning if a required document is not submitted.<br>** FOR PROGRAMS WITH A SELECTIVE DECISION PROCESS, Analysts will only evaluate documents submitted and will not contact you for more information or missing documents **Out of fairness to all Applicants<br>submitting an application to a selective program, documents other than those requested in the List Required Documents or exceeding the allotted page counts will not be considered.** |                                                                                                    |  |             |      |  |  |
| Statement                                                                                                    |                                                                                                    |  |             |      |  |  |
| By checking this box, the Applicant declares having read the Applicant Statements and acknowledges that these statements are accurate, true and complete. For Quebec-based Applicants only (pursuant to Bill 96): By checking this box, the Applicant declares having read the Applicant Statements and acknowledges that these statements are accurate, true and complete.                                                                                                    |                                                                                                    |  |             |      |  |  |
| IMPORTANT before submitting                                                                                                    |                                                                                                    |  |             |      |  |  |
| If you wish to keep a copy of your Application please print or "print as pdf" before submitting.                                                                                                    |                                                                                                    |  |             |      |  |  |
| For programs with a selective decision process, analysts will only evaluate                                                                                                    | For programs with a selective decision process, analysts will only evaluate documents submitted and will not contact you for more information or missing documents. |  |             |      |  |  |

CANCEL

SUBMIT SAVE

The amount requested to the CMF for the proposed project appears on the first line. This amount matches the Requested Amount (CAD) entered above.

If you have received prior funding from the CMF in Development/Prototyping for the project, enter the amount received on the line "CMF Prototyping Advance". If you have not received any prior funding for the project from the CMF in Development/Prototyping to date, enter zero on the second line (the field can't be left empty).

Select the country for each of the funding sources entered. If your project is not an international coproduction, enter Canada for all sources. If your project is a co-production, select the country for each co-producing country's funding sources. Please note that international co-productions must comply with the <u>Framework for International Digital Media Co-Production</u> available on CMF's website.

Select the type of funding sources in the dropdown list. If you cannot find the type of funding source in the list, it might be that it is an ineligible type of funding. Ineligible types of funding include, but are not limited to: credit margin or loan, sweat equity, work done for free or volunteer work, future revenues, and deferred salaries from non-shareholders.

Tick the checkbox in the "Confirmed" column if the funding source is indeed confirmed. If the funding source is pending, do not tick the checkbox.

Click on +Add to add your other funding sources for the project.

The total financial structure must match exactly the total amount of the budget submitted in the Required Documents section. If you have received prior funding from the CMF in Development/Prototyping for the project, all the sources of the Development/Prototyping file must appear in the Production financial structure.

# Appendix 2 – Schedule

Click on "Add" to add milestones to the schedule according to the following instructions:

Enter one line for "Production", enter the start date of the Production phase and in the Description field, indicate that this is the start date.

Enter a second line for "Production", enter the end date of the Production phase and in the Description field, indicate that this is the end date.

The start date for Production cannot be more than 6 months prior to the deadline date to which you are applying. Start and end dates should correspond to the period covered by the budget.

Enter a third line for the "Beta Version", and enter the date when you will have a beta version of the project. This date also corresponds to the date when you will be requesting the second payment from the CMF if your project receives funding. Normally, at least 45% of the overall budget should have been spent at that point.

Enter a fourth line for the "Final release", and enter the date when the project will be released to the targeted audience for the first time. Note that for games the CMF considers an Early Access release or a live beta to be the Final release. Accordingly, the Final release date should correspond to the first date the project is released to the public, regardless of whether or not the project is in its final form. It is as of the "Final release" date that you will have to start submitting exploitation reports if the project is selected.

Do not enter lines for "Prototyping" or "Marketing & Promotion". These are for applications to the Prototyping or Marketing & Promotion program activities.